# **AbulÉdu - Task - Tâche #334**

## **Windows choix automatique SumatraPDF ouverture documents PDF.**

30/06/2010 15:11 - Stéphane Hays

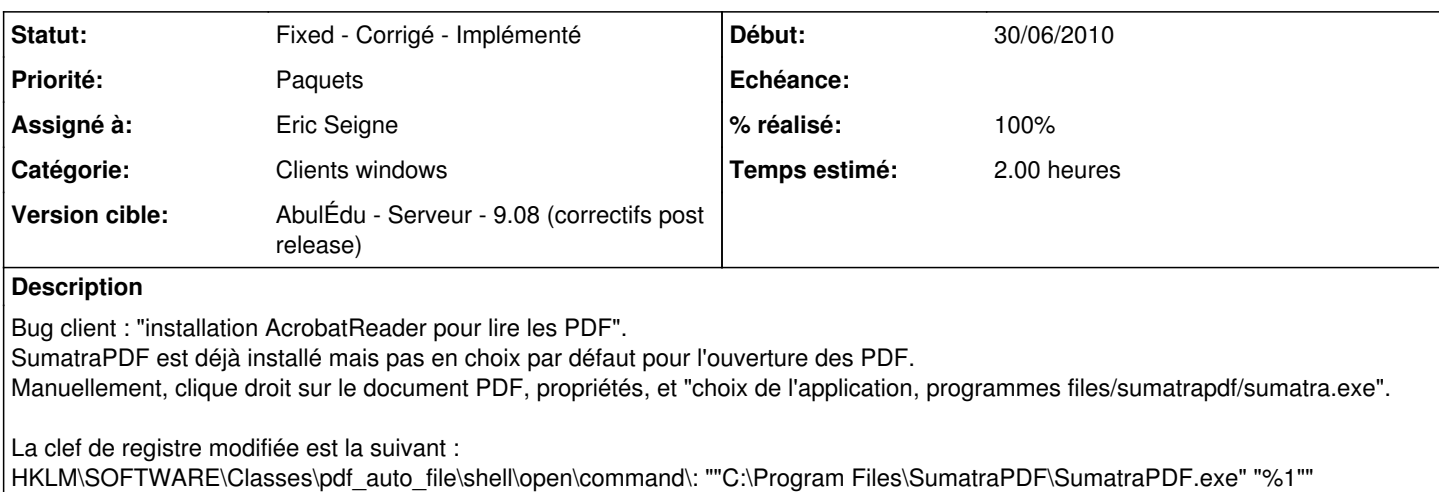

L'ensemble des modifications du registre en pièce jointe.

#### **Historique**

#### **#1 - 30/06/2010 15:14 - Gilles Seban**

*- Projet changé de abuledu-maquettes à AbulÉdu*

#### **#2 - 07/09/2010 16:45 - Gilles Seban**

-register-for-pdf forces registering Sumatra as a default reader for PDF files and exits

#### **#3 - 07/09/2010 16:45 - Gilles Seban**

*- Catégorie mis à Clients windows*

#### **#4 - 15/02/2011 14:58 - Stéphane Hays**

- *Fichier sumatrapdf.xml ajouté*
- *Statut changé de New Nouveau à Testé validé*
- *Assigné à mis à Gilles Seban*
- *Priorité changé de Normale à Paquets*
- *% réalisé changé de 0 à 100*

Le fichier sumatrapdf.xml faisait référence à un sumatra\_postinstall.bat qui n'existait pas. J'ai donc modifié cette ligne pour ajouter :

<install cmd='"%PROGRAMFILES%\SumatraPDF\SumatraPDF.exe" -register-for-pdf' />

Ce qui force automatiquement l'ouverture des documents PDF par Sumatra.

### **#5 - 21/02/2011 17:35 - Eric Seigne**

*- Statut changé de Testé - validé à Fixed - Corrigé - Implémenté*

- *Assigné à changé de Gilles Seban à Eric Seigne*
- *Version cible mis à AbulÉdu Serveur 9.08 (correctifs post release)*
- *Temps estimé mis à 2.00*

## Merci stéphane

c'est corrigé, et le paquet est uploadé. J'ai mis 2h pour la durée totale, j'imagine que t'y a passé plus de temps que ça ...

Éric

### **#6 - 07/03/2011 17:11 - Stéphane Hays**

Suite à la nouvelle version de sumatraPDF, le répertoire de l'exécutable d'installation est vide. (Souci découvert à Chenove, téléchargement manuel du .exe). Vérifié dans d'autres écoles.

#### **Fichiers**

sumatrapdf.txt 24,7 ko 30/06/2010 Stéphane Hays sumatrapdf.xml Stéphane Hays 649 octets 15/02/2011 1999 and Stéphane Hays